Xbmc [Remote](http://documents.tomsorg.com/to.php?q=Xbmc Remote Ipad Guide) Ipad Guide >[>>>CLICK](http://documents.tomsorg.com/to.php?q=Xbmc Remote Ipad Guide) HERE<<<

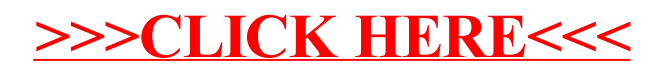